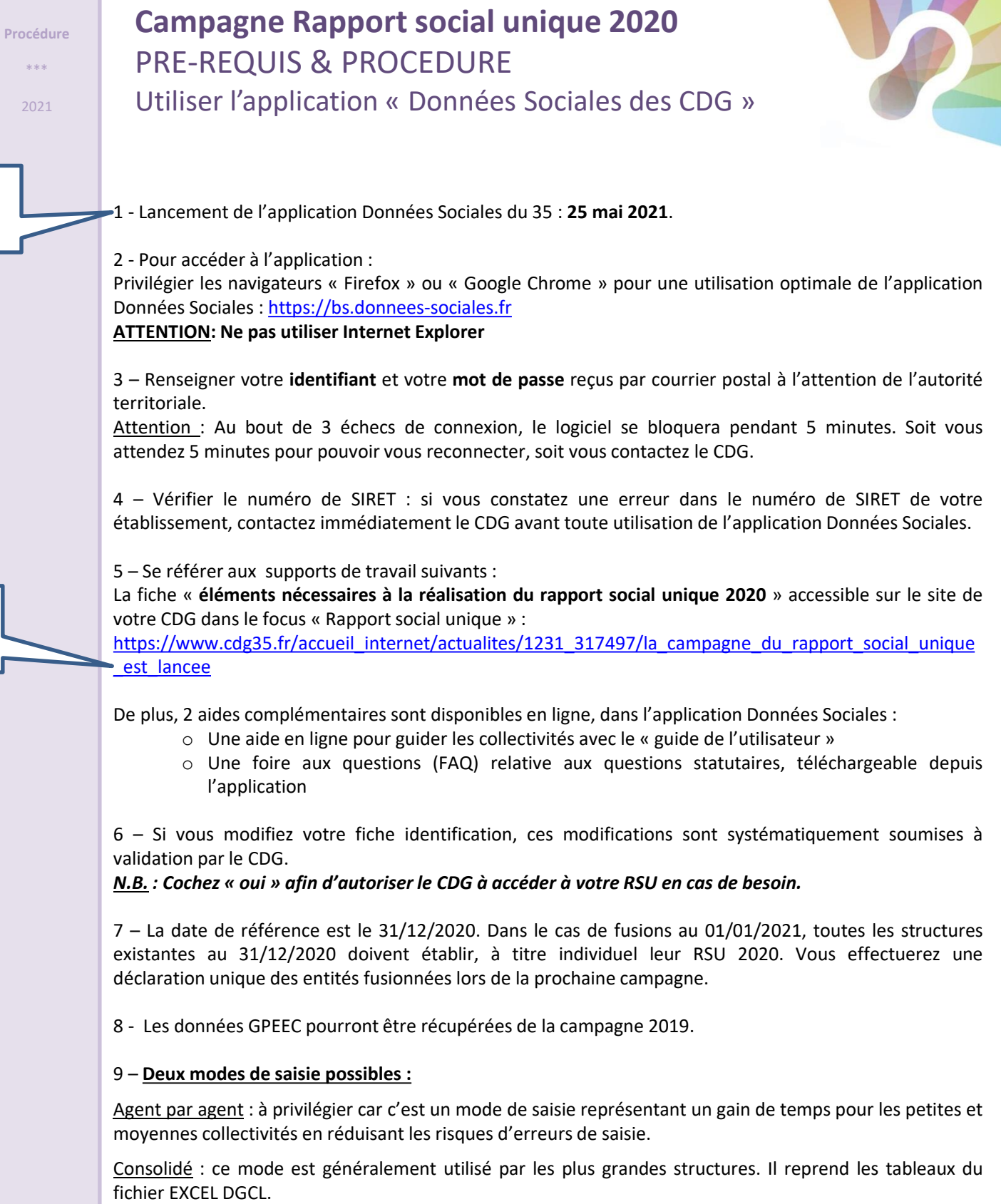

)<br>De

Les Centres de Gestion de la Fonction Publique Territoriale de Bretagne

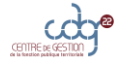

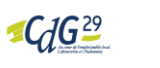

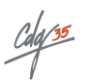

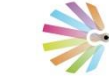

 $\mathbf{G}$ 

OBSERVATOIRE<br>RÉGIONAL<br>de l'Emploi Public Tembrial

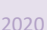

 $nt$ 

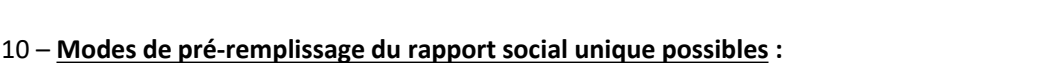

**La N4DS / DSN** – l'import N4DS ou DSN est à privilégier. Pour les plus petites collectivités ne disposant pas obligatoirement du fichier TXT N4DS ou des 12 fichiers DSN, une saisie agent par agent est préconisée.

N.B. : Il vous revient d'importer vous-même la base N4DS ou les 12 fichiers DSN. Votre CDG interviendra uniquement si vous lui en faites la demande officielle. Pour les collectivités dont la paie est externalisée au *CDG, merci de prendre contact avec votre interlocuteur Rapport Social Unique du CDG pour qu'il vous fournisse votre fichier N4DS.*

**Les données DGCL –** Lorsque vous réalisez votre RSU par un autre moyen que l'application Données Sociales, vous disposez du fichier EXCEL DGCL et du fichier au format TXT.

Vous avez grand intérêt à intégrer le fichier TXT DGCL dans l'application Données Sociales et ce pour 4 *raisons :*

- *Bénéficier des contrôles de cohérence sur la partie consolidée de l'application,*
- *Envoyer vos données en toute sécurité à la DGCL par la plateforme dédiée aux services de l'état dans l'application,*
- *Compléter en même temps les enquêtes Handitorial, RASSCT et GPEEC,*
- *Obtenir des analyses comparées pour présenter au Comité Technique (CT) et se voir proposer des analyses RH personnalisées de la part du CDG.*

11 – L'utilisation de la plateforme Données Sociales vous permettra de connaître en temps réel, l'état d'avancement de la saisie de votre RSU. Vous pourrez ainsi apporter les corrections nécessaires en vous référant aux contrôles de cohérence.

12 - À l'issue de la validation du RSU par le CDG, il sera possible de générer une synthèse globale. Votre RSU est d'office transféré à la base DGCL,

13 – Qui joindre en cas de besoin ?

**Diane Le Goff – Chargée de mission RSU – [bilan.social@cdg35.fr](mailto:bilan.social@cdg35.fr) – 02 99 23 41 33**

En cas de questions complémentaires statutaires ou techniques, le CDG est votre interlocuteur privilégié.

Les Centres de Gestion de la Fonction Publique Territoriale de

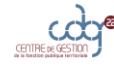

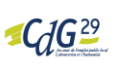

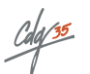

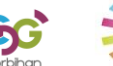